#### **BAB IV**

## **IMPLEMENTASI\_DAN\_EVALUASI**

Pada tahap ini, desain yang telah dibuat pada tahap sebelumnya diimplementasikan dalam bentuk kode-kode program. Perangkat lunak lain dibutuhkan pengembang untuk melakukan menuliskan kode-kode program. Selain itu, perangkat lunak lain juga dibutuhkan untuk melakukan pengembang dalam membangun database dari desain yang telah dibuat pada tahap sebelumnya. Beberapa tahapan dalam implementasi sistem ini meliputi pengkodean *website running website*, *testing* dan instalasi *website*. Pada tuhap ini, desain yang telah dibuat pada tahap sebelumnya<br>
dimpementasikan dalam henuk kode-kode program. Perangkat lunak lain<br>
dibutuhkan pengembang untuk melakukan membiakan kode-kode program. Selain<br>
itu, perangkat

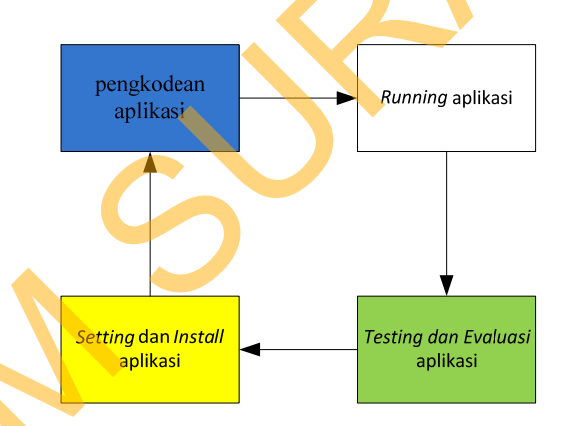

Gambar 4.1 *Blok diagram* impelentasi dan evaluasi

Pada *Blok diagram* diatas dalam proses terdapat 4 proses yaitu pengkodean *website*, *running website*, *testing website* dan *install website*. Pengkodean yaitu pembuatan *website* menggunakan kode-kode program. Hasil dari pengkodean menjadi *website* toko *online* dengan strategi pemasaran *cross selling* pada AKADHA SHOP. Setalah itu dilakukan *running* dan *testing* untuk mendapatkan kesesuaian antara desain yang dibuat dengan *website* yang dihasilkan. Untuk

melakukan *website* dapat berjalan pada komputer pribadi maka pengembang menginstall *website* pendukung yaitu XAMPP.

#### **4.1 Kebutuhan Implementasi**

Sistem yang dibangun pengembang adalah berbasiskan *web*. Untuk dapat menjalankan sistem tersebut dengan baik dibutuhkan beberapa persyaratan mengenai perangkat lunak dan perangkat keras yang harus dipenuhi. Kebutuhan akan perangkat lunak dan perangkat keras tersebut dibagi menjadi 2 (dua), yaitu kebutuhan perangkat lunak dan perangkat keras untuk *server* dan kebutuhan perangkat lunak dan perangkat keras untuk *client*. Example Surface and the transmission and the transmission and the transmission and permanental dan perangkat keras yang harus dipenuhi. Kebutuhan perangkat keras tersebut dibagi menjadi 2 (dua), yaitu ke dan perangkat kera

#### **4.1.1 Kebutuhan perangkat keras**

Agar sistem yang telah dibangun dapat berjalan dengan baik, dibutuhkan spesifikasi perangkat keras untuk *server* yang memadai, dalam hal ini spesifikasi *server* adalah spesifikasi *server* dari penyedia layanan *hosting* ASTASOFT *HOSTING*, berikut spesifikasinya: spesifikasi perangkat keras untuk se<br>
server adalah spesifikasi server<br>
HOSTING, berikut spesifikasinya:<br>
1. Processor Intel Xeon 2 Hexa Co<br>
2. RAM 8 Gigabytes DDR3<br>
3. Harddisk Drive 1 TB<br>
Kebutuhan perangkat keras ci<br>
ad

- 1. *Processor Intel Xeon* 2 *Hexa Core* 67 GHz
- 2. *RAM 8 Gigabytes* DDR3

3. *Harddisk Drive* 1 TB

Kebutuhan perangkat keras *client* untuk mengakses *website* toko *online* ini adalah:

- 1. PC, *Notebook* dengan *monitor* resolusi 1280 x 800
- 2. Koneksi *internet* dengan kecepatan rata rata antara 28Kbps 128Kbps

#### **4.1.2 Kebutuhan Perangkat Lunak**

Untuk mengakses toko *online* berbasis *web* ini, pengguna tidak perlu memenuhi kebutuhan perangkat lunak *server*, melainkan hanya kebutuhan perangkat lunak *client*. Kebutuhan perangkat lunak *server* adalah: oko online berbasis web ini, pengguna tidak perlu<br>rangkat lunak *server*, melainkan hanya kebutuhan<br>putuhan perangkat lunak *server* adalah:<br>pus XP Service Pack 2/Linux 2.4.1<br>untuk Windows)/LAMPP (untuk Linux)<br>rsi 5 keatas

- 1. Sistem Operasi: Windows XP Service Pack 2/Linux 2.4.1
- 2. *Web server*: XAMPP (untuk Windows)/LAMPP (untuk Linux)
- 3. *Database*: MYSQL versi 5 keatas
- 4. Bahasa Pemrograman: PHP versi 5 keatas
- 5. Teknologi perangkat lunak pendukung: *HTML, CSS, JS/JQuery*

Kebutuhan perangkat lunak *client* untuk mengakses sistem berbasis *web* ini adalah:

*A-Grade Browser(Mozilla Firefox* versi 15 keatas, Google Chrome versi 18 keatas, *Internet Explorer* versi 8 keatas dan Safari versi 4 keatas*).* 

#### **4.1.3 Kebutuhan** *Hosting*

Kebutuhan *hosting website* toko *online* AKADHA SHOP ini menggunakan jasa layanan penyedia *hosting* dari ASTASOFT *HOSTING*, spesifikasi *hosting*  yang digunakan dalam *website* toko *online* AKADHA SHOP ini adalah: keatas, *Internet Explorer* versi 8 kea<br>
4.1.3 Kebutuhan Hosting<br>
Kebutuhan hosting website to<br>
iasa layanan penyedia hosting dari<br>
yang digunakan dalam website toko<br>
1. Disk Space: 150 MB<br>
2. Share Bandwith: 6000 MB<br>
3. M

1. *Disk Space*: 150 MB

- 2. *Share Bandwith*: 6000 MB
- 3. *Memory Usage*: antara 0 1048576 KB

#### **4.2 Pembuatan program**

Pada tahapan ini akan dijelaskan pembuatan *website* ini, pengembang menggunakan bahasa pemrograman PHP untuk mengembangkan *website* ini, dalam menuliskan kode-kode program, pengembang dibantu dengan perangkat lunak yang bernama *Dreamweaver*. *Dreamweaver* memungkinkan pengembang untuk dapat menuliskan kode-kode program dengan rapi dan terstruktur. Dengan perangkat lunak ini, kode-kode yang mengandung *warning* atau *error* dapat segera diketahui sehingga pengembang dapat lebih cepat dalam memperbaiki kode-kode program yang tidak sesuai. menggunakan bahasa pentropranan PHP untuk mengenbangkan *verbsite* ini,<br>dalam menuliskan kode-kode program, pengembang dibantu dengan pentragkat<br>lunak yang bernama *Dreamsequer. Dreamsequer menangkinkan pengembang*<br>untuk d

XAMPP digunakan sebagai *web server* pada tahap pengembangan *website*  toko *online* dengan strategi pemasaran *Cross selling* pada AKADHA SHOP. Perangkat lunak ini dipilih karena telah terintegrasi antara X-*Server*, Apache, MySQL database, dan PHP. Selain itu, XAMPP adalah *freeware* sehingga pengembang dapat memanfaatkannya secara gratis.

## **4.3 Pemasangan program**

Untuk menginstal *website* tersebut sebenarnya cukup mudah karena pengembang memanfaatkan layanan penyedia jasa *hosting*, jadi kebutuhan perangkat keras dan perangkat lunak sudah disediakan, jadi pihak pengembang cukup meng*upload* hasil pekerjaannya ke *server* layanan jasa *hosting* dengan menggunkan jasa FTP melaui perangkat lunak seperti WinSCP.

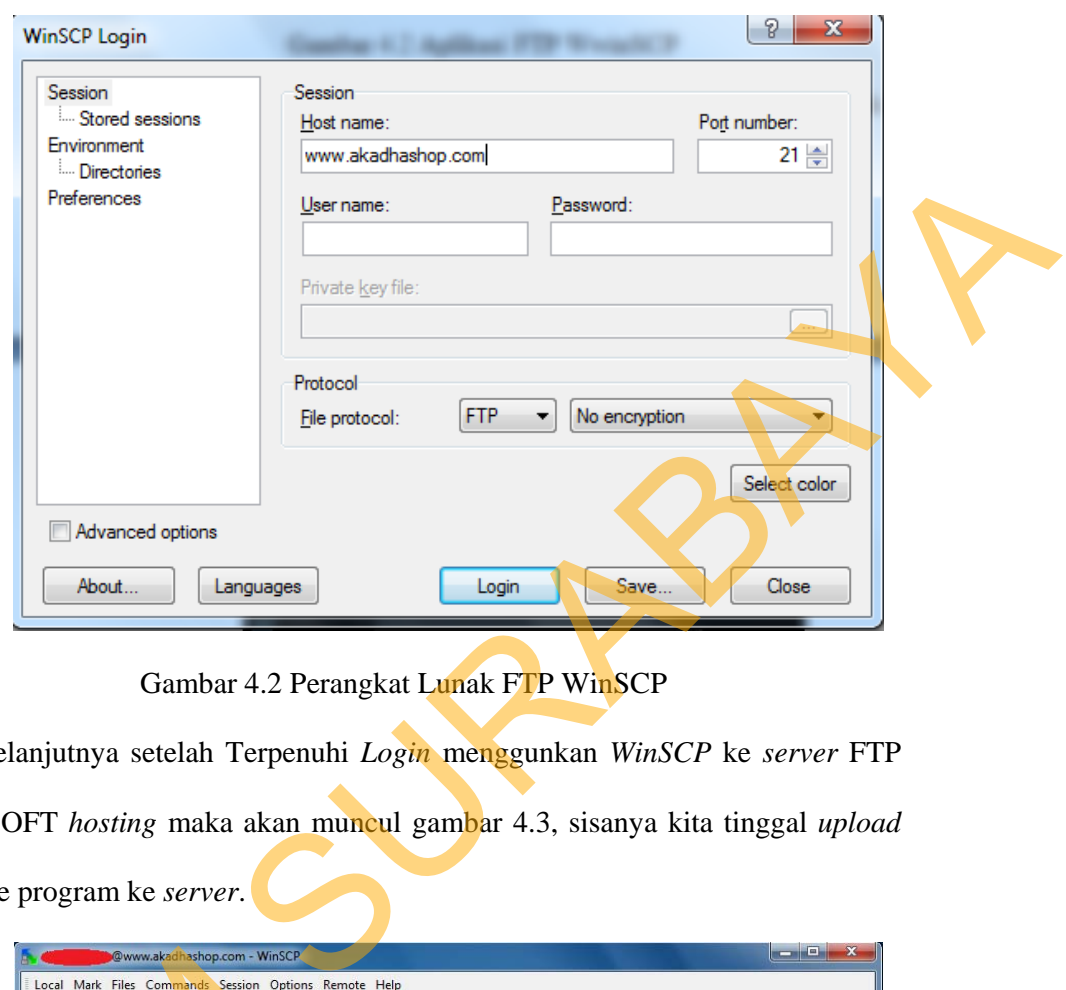

Gambar 4.2 Perangkat Lunak FTP WinSCP

Selanjutnya setelah Terpenuhi *Login* menggunkan *WinSCP* ke *server* FTP ASTASOFT *hosting* maka akan muncul gambar 4.3, sisanya kita tinggal *upload file* kode program ke *server*.

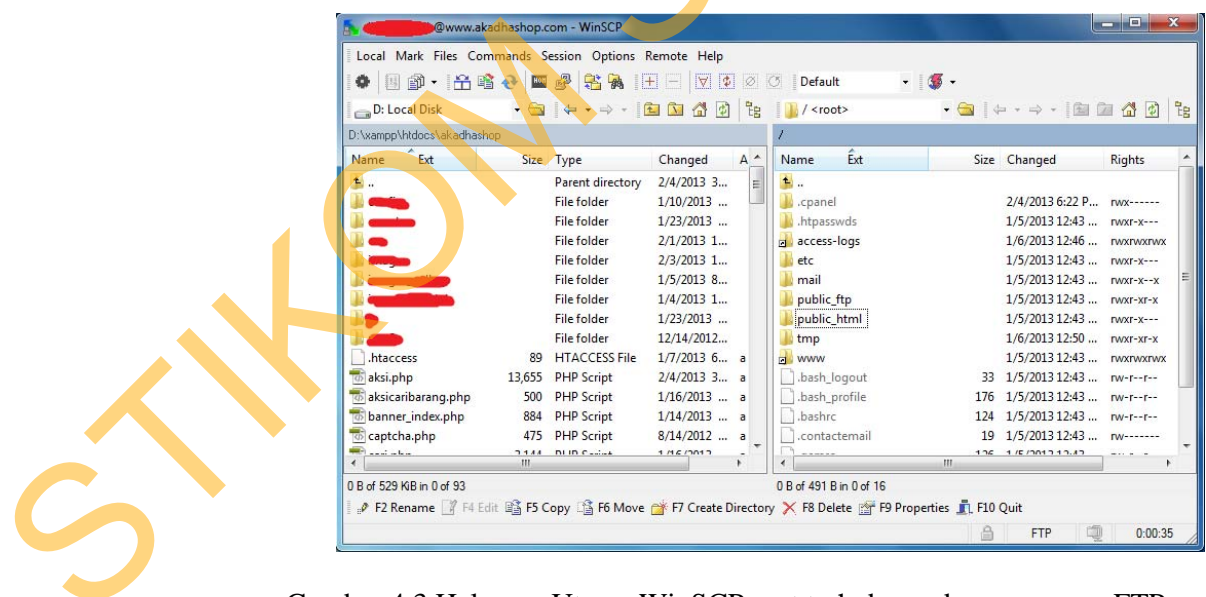

Gambar 4.3 Halaman Utama WinSCP saat terhubung dengan *server* FTP

#### **4.4 Implementasi sistem**

Pada sub bab ini akan dibahas tentang mengimplementasikan rancangan sistem kedalam *website* toko *online* AKADHA SHOP. Berikut ini penjelasan singkat dari implementasi sistem berdasarkan proses bisnis yang ada.

#### **4.4.1** *Register*

Tampilan ini akan ditemukan pada saat menekan tombol *Register* di bagian atas *website*, halaman ini digunakan pelanggan agar bisa mendaftar sebagai *member* di *website* toko *online* AKADHA SHOP. Untuk melakukan *Register* pelanggan perlu mengisikan data diri dan *user account* pada *textbox* yang telah disediakan, Selanjutnya jika proses *Register* benar maka pelanggan akan menerima *E-mail* dari AKADHA SHOP untuk mengaktifkan account mereka namun jika salah maka pelanggan akan mendapatkan pesan *error* dari sistem. sistem kedalaan website toko online AKADHA SHOP. Berikut ini penjelasan<br>singkat dari implementasi sistem berdasarkan proses hisnis yang ada.<br>4.4.1 Register<br>trampilan ini akan ditermukan pada saat menekan tumbol Register di

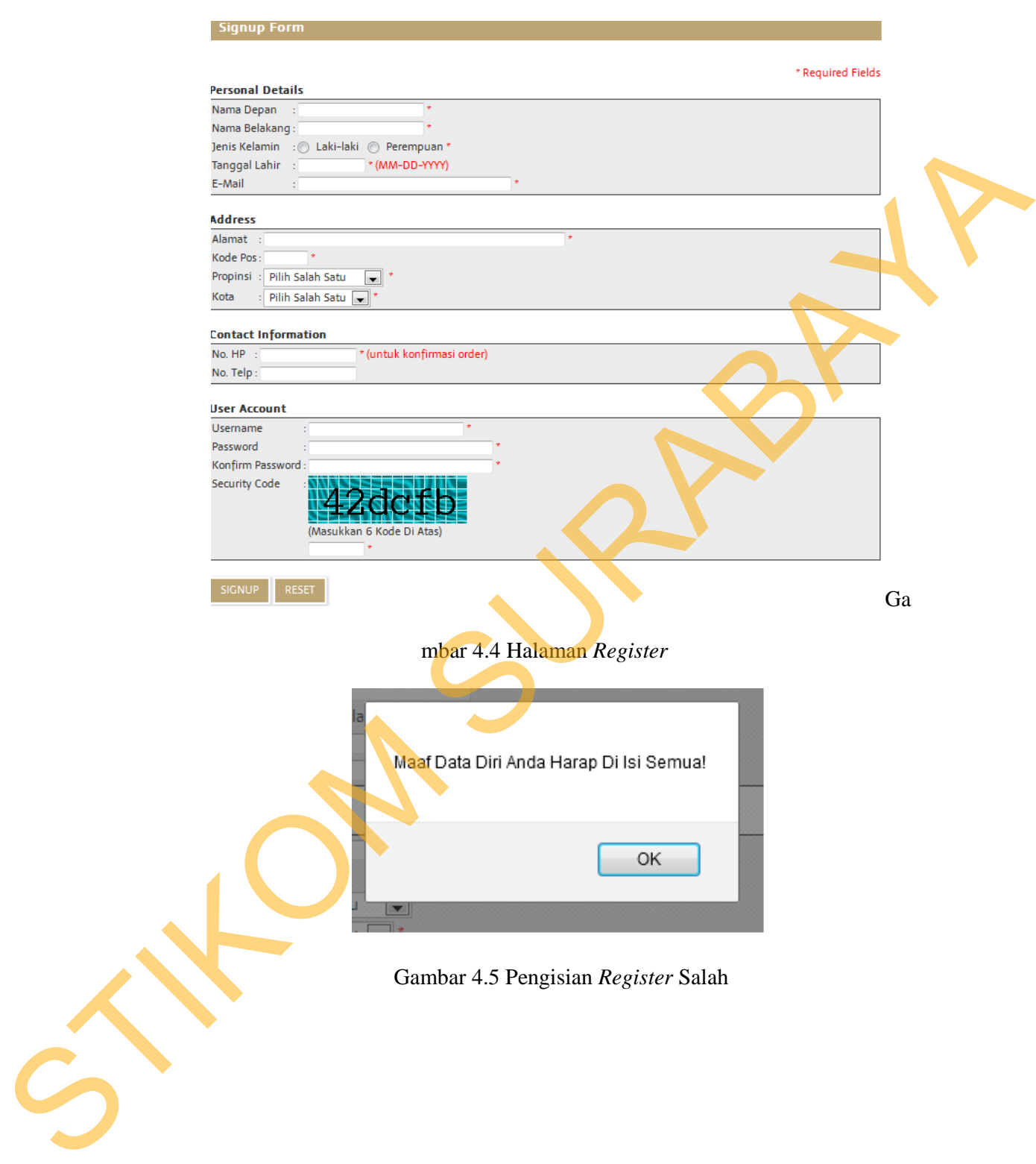

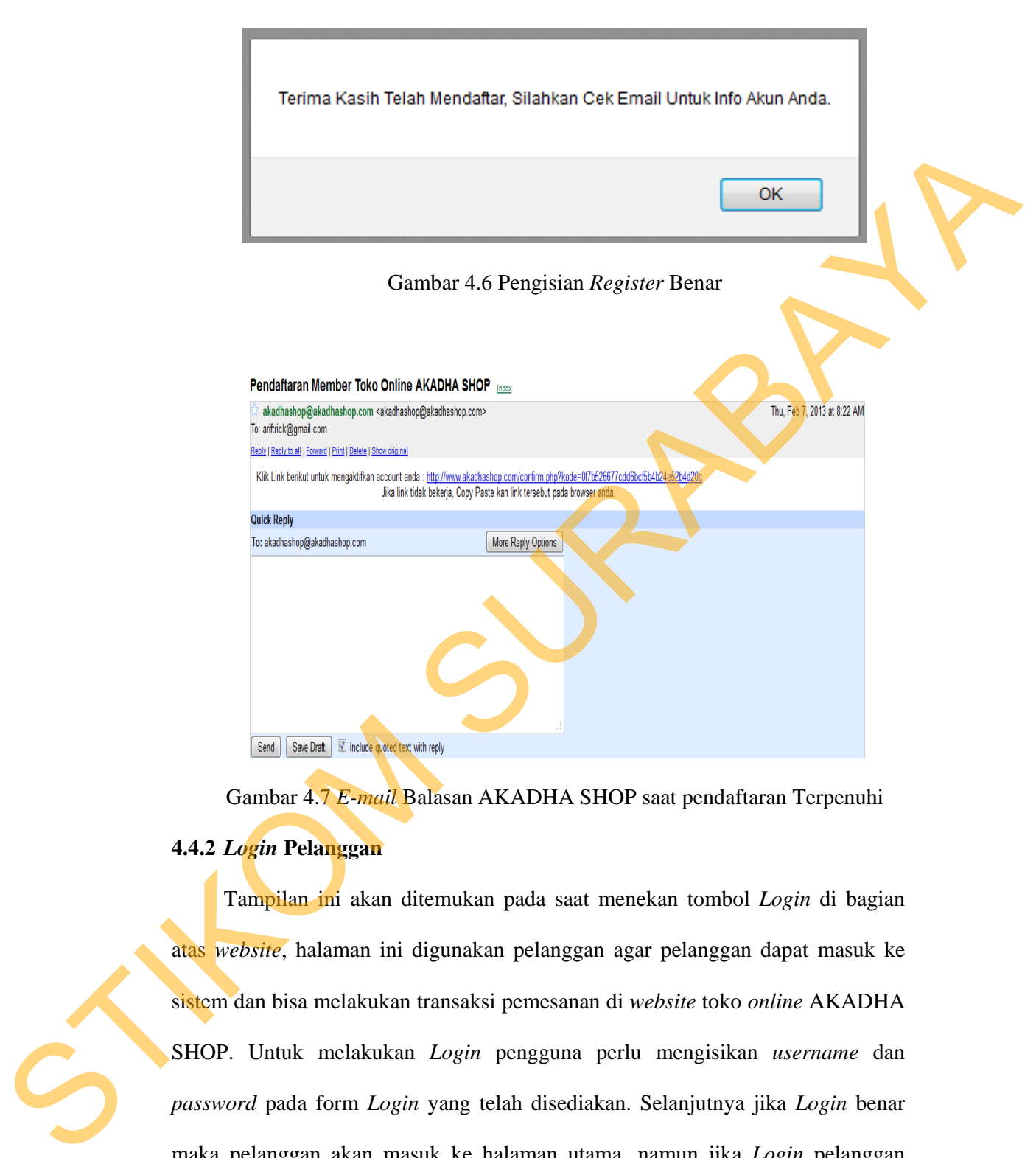

Gambar 4.7 *E-mail* Balasan AKADHA SHOP saat pendaftaran Terpenuhi

# **4.4.2** *Login* **Pelanggan**

Tampilan ini akan ditemukan pada saat menekan tombol *Login* di bagian atas *website*, halaman ini digunakan pelanggan agar pelanggan dapat masuk ke sistem dan bisa melakukan transaksi pemesanan di *website* toko *online* AKADHA SHOP. Untuk melakukan *Login* pengguna perlu mengisikan *username* dan *password* pada form *Login* yang telah disediakan. Selanjutnya jika *Login* benar maka pelanggan akan masuk ke halaman utama, namun jika *Login* pelanggan salah maka akan muncul pesan kesalahan dan pelanggan akan tetap berada pada halaman *Login* tersebut.

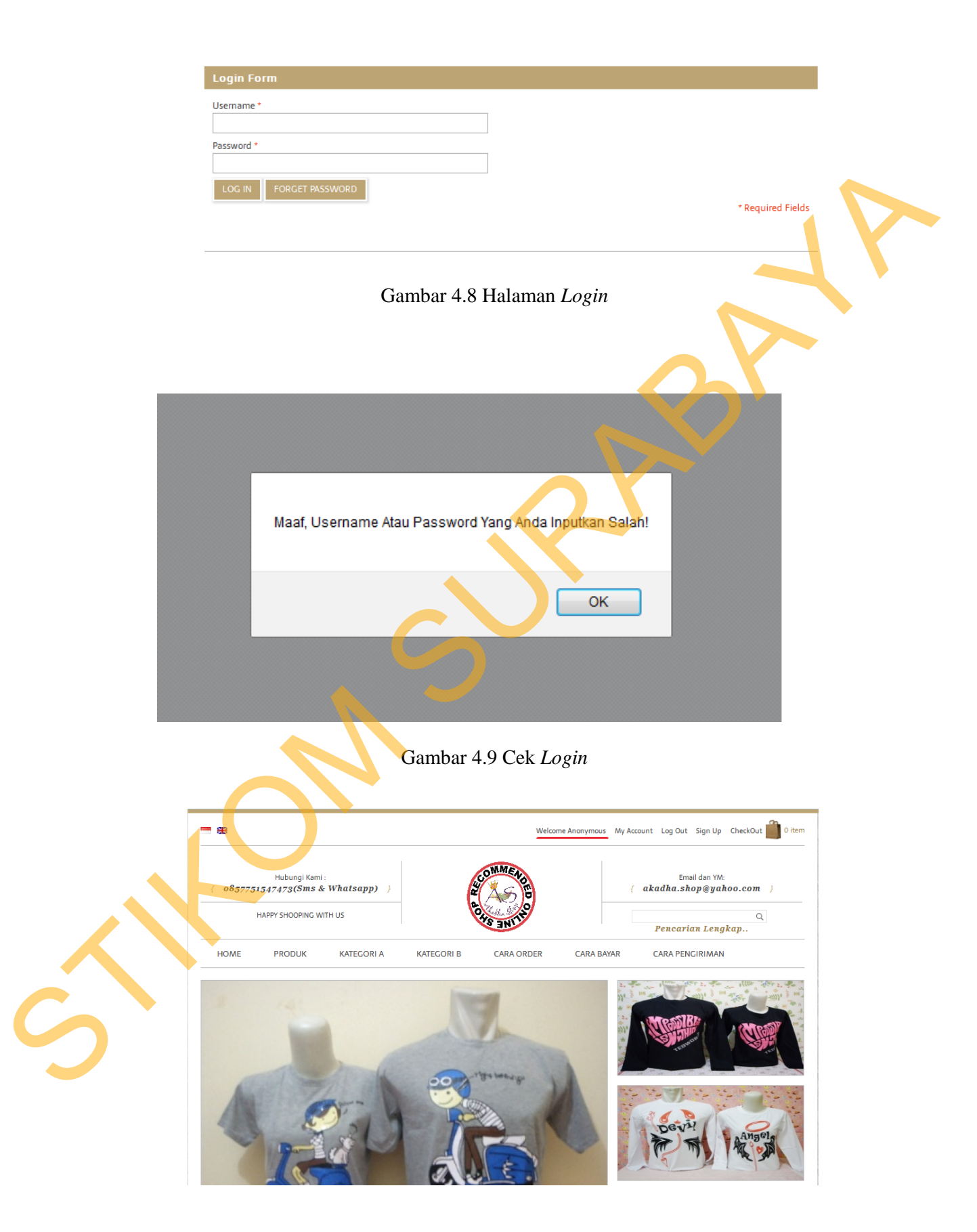

Gambar 4.10 Halaman *Login* Benar

#### **4.4.3 Pencarian Barang**

Tampilan ini akan ditemukan pada saat menekan link pencarian lengkap, fungsi halaman ini digunakan pelanggan agar bisa melakukan pencarian terhadap barang yang dicarinya. Untuk melakukan pencarian barang pelanggan harus mengisi *textbox* atau memilih *listbox* untuk melakukan *filter* terhadap pencarian yang diinginkan pelanggan.

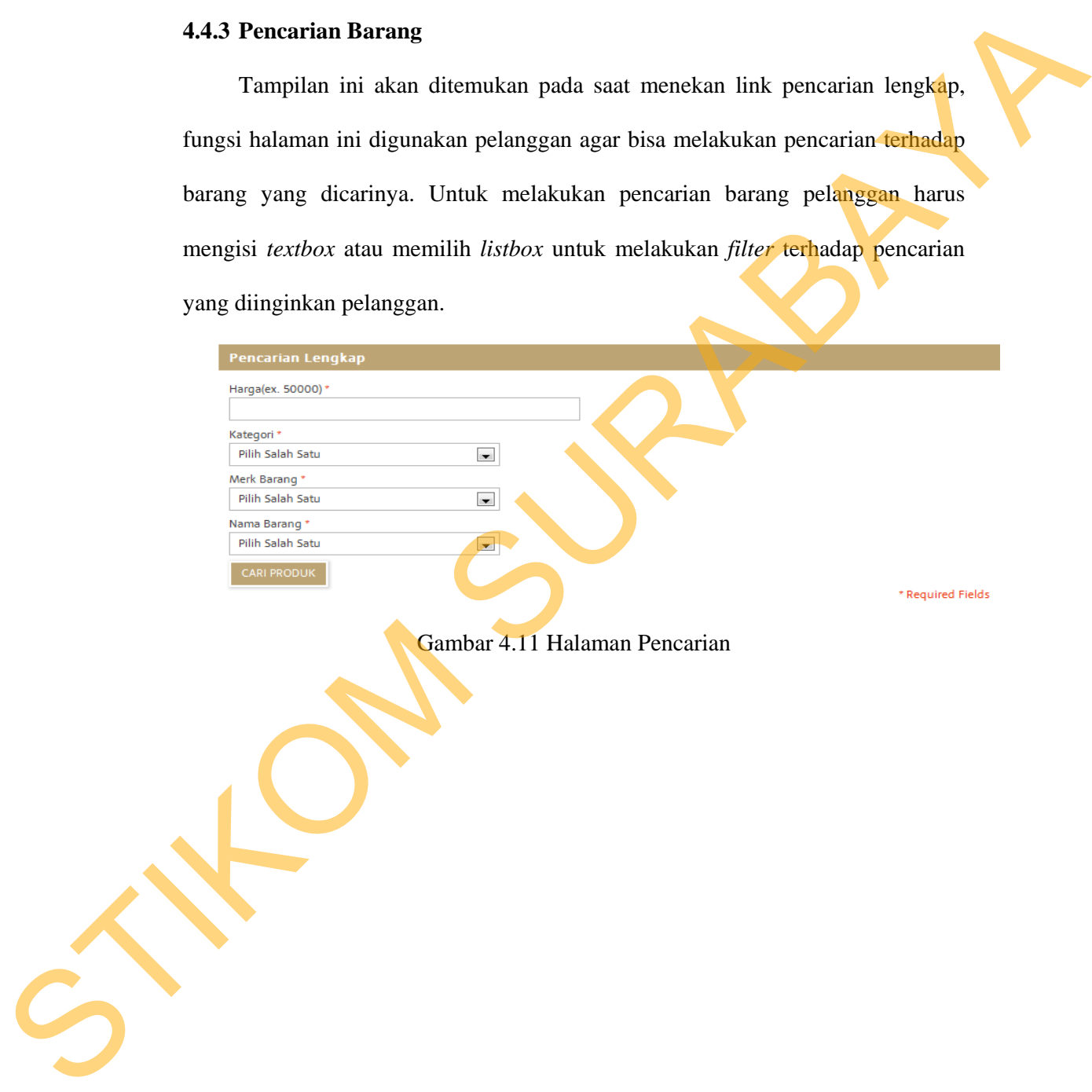

Gambar 4.11 Halaman Pencarian

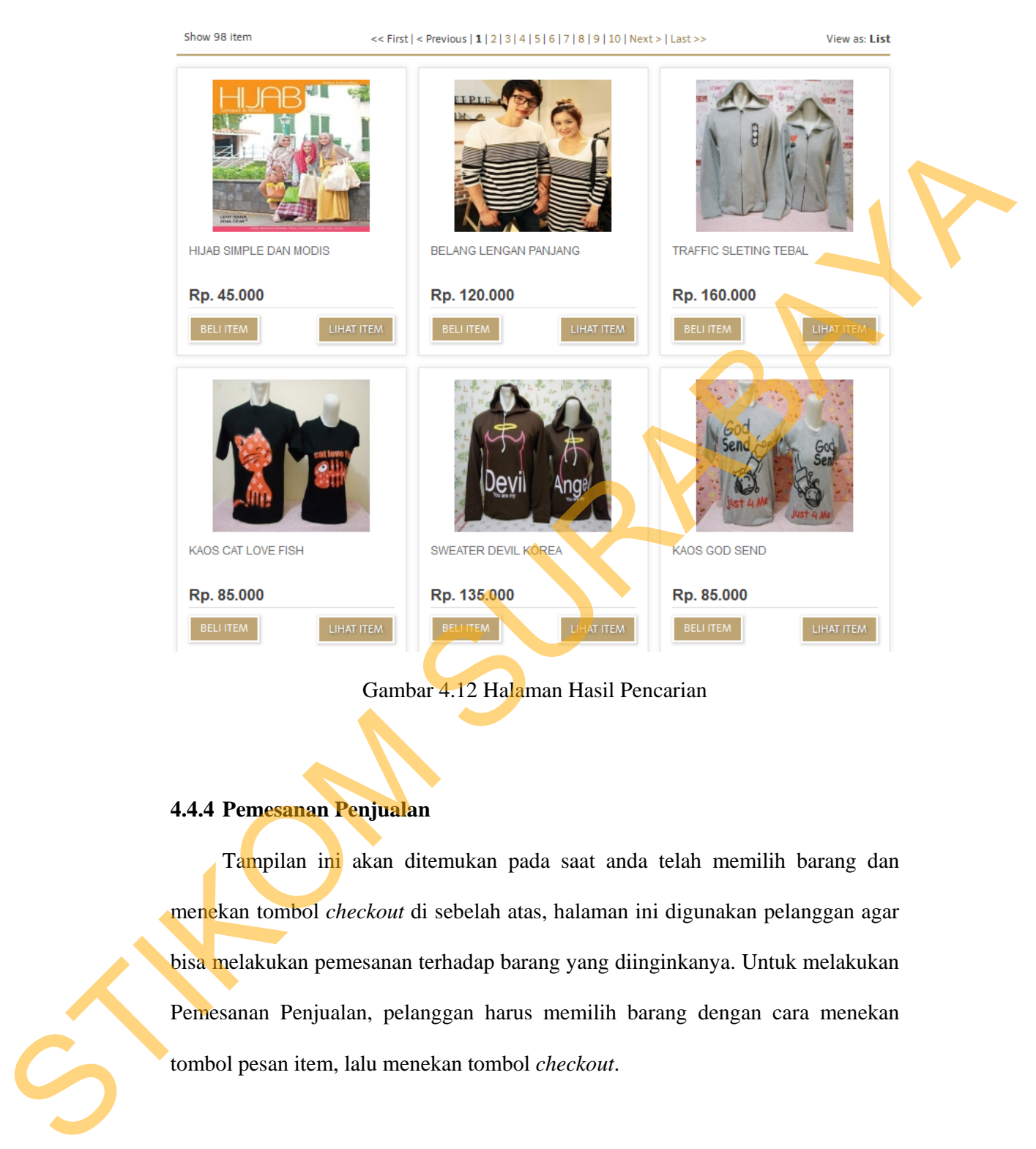

Gambar 4.12 Halaman Hasil Pencarian

## **4.4.4 Pemesanan Penjualan**

Tampilan ini akan ditemukan pada saat anda telah memilih barang dan menekan tombol *checkout* di sebelah atas, halaman ini digunakan pelanggan agar bisa melakukan pemesanan terhadap barang yang diinginkanya. Untuk melakukan Pemesanan Penjualan, pelanggan harus memilih barang dengan cara menekan tombol pesan item, lalu menekan tombol *checkout*.

![](_page_11_Picture_0.jpeg)

Gambar 4.13 Halaman *Input* Pesan atau Lihat Barang

![](_page_11_Picture_2.jpeg)

| Checkout Step 1                     |                                                          |              |                                 |                                         |              |                                                                 |                         |
|-------------------------------------|----------------------------------------------------------|--------------|---------------------------------|-----------------------------------------|--------------|-----------------------------------------------------------------|-------------------------|
| List Order Information              |                                                          |              |                                 |                                         |              |                                                                 |                         |
| <b>BARANG</b><br><b>WARNA</b>       | <b>UKURAN</b>                                            | <b>HARGA</b> | <b>JUMLAH</b>                   | <b>SUB HARGA</b>                        | <b>BERAT</b> | <b>SUB BERAT</b>                                                | <b>HAPUS</b>            |
| $ungu =$<br>* Harap Diisi           | $cowok = L$<br>$\mathbf{r}$<br>* Harap Diisi             | Rp. 130.000  | $\overline{1}$<br>* Harap Diisi | Rp. 130.000                             | $0.001$ Kg.  | 0.001 Kg.                                                       | ×                       |
| hitam <sub>v</sub><br>* Harap Diisi | $cowok = L$ cewek = M $\boxed{\bullet}$<br>* Harap Diisi | Rp. 120.000  | 1<br>* Harap Diisi              | Rp. 120.000                             | 0.001 Kg.    | $0.001$ Kg.                                                     | $\overline{\mathbf{x}}$ |
|                                     |                                                          |              |                                 | PERBARUI WARNA, UKURAN, BERAT DAN HARGA |              | Total Harga: Rp. 250.000<br>(Harga Belum Termasuk Ongkos Kirim) | * Harap Diisi           |
|                                     |                                                          |              |                                 |                                         |              |                                                                 |                         |

Gambar 4.14 Halaman Pemesanan Penjualan

Berikutnya pelanggan akan diminta mengisi data pengiriman barang, namun sebelum itu pelanggan harus *login* terlebih dahulu jika pelanggan belum melakukan *login*, agar sistem *website* toko *online* AKADHA SHOP mengetahui siapa pelanggannya yang sedang melakukan transaksi Pemesanan Penjualan. form pengiriman barang ke alamat yang dinginkan, langkah ini berisi tentang alamat dan data penerima barang, halaman ini harus diisi untuk validasi ke proses berikutnya.

Gambar 4.15 Validasi pemesanan penjualan jika belum *Login*

![](_page_12_Picture_66.jpeg)

Gambar 4.16 Halaman data pengiriman ke alamat pelanggan

## **4.4.5 Pencetakan Nota Penjualan**

Tampilan ini akan ditemukan pada saat anda telah melalui langkah *checkout step* 2, halaman ini digunakan pelanggan agar bisa mendapatkan daftar pesanan

barang yang di pesan pelanggan lengkap dengan harga tiap barang, jumlah dan total harga barang.

![](_page_13_Picture_57.jpeg)

Gambar 4.17 Halaman nota penjualan

## **4.4.6 Pembuatan** *Suggest Cross selling*

Tampilan ini akan ditemukan pada saat anda menekan salah satu gambar barang yang tertera pada *website* toko *online,* sistem akan melakukan serangkaian *query* untuk mendapatkan barang lain yang berelasi dengan barang yang ditampilkan di *monitor* pada *history* penjualan toko *online* AKADHA SHOP.

![](_page_13_Picture_6.jpeg)

Produk Lain Yang Di Sarankan:

![](_page_13_Picture_9.jpeg)

Gambar 4.18 Pembuatan *suggest cross selling*

#### **4.4.7** *Login* **Pemilik**

Tampilan halaman ini adalah halamaan *login* untuk pemilik *website* toko *online* AKADHA SHOP, halaman ini digunakan pemilik agar dapat masuk ke sistem dan bisa melakukan pengelolaan data barang dan data pendukungnya untuk mengelola konten *website* toko *online* AKADHA SHOP. Untuk melakukan *Login* pemilik perlu mengisikan *username* dan *password* pada form *Login* yang telah disediakan. Selanjutnya jika *login* benar maka pemilik akan masuk ke halaman utama, namun jika *login* salah maka akan muncul pesan kesalahan dan pengguna akan tetap berada pada halaman tersebut. 4.18 Pembuatan suggest cross selling<br>
ini adalah halamaan *login* untuk pemilik website toko<br>
halaman ini digunakan pemilik agar dapat masuk ke<br>
pengelolaan data barang dan data pendukungnya untuk<br>
toko online AKADHA SHOP.

![](_page_14_Picture_79.jpeg)

Gambar 4.19 Halaman *Login* Pemilik

![](_page_15_Picture_0.jpeg)

![](_page_15_Figure_1.jpeg)

# **4.4.8 Kelola Data Barang**

Tampilan halaman ini adalah halaman kelola data barang untuk pemilik *website* toko *online* AKADHA SHOP, halaman ini digunakan untuk menambah, mengubah, menghapus, dan melihat data barang, dimana hal ini hanya bisa dilakukan oleh pengguna yang memiliki hak akses sebagai pemilik.

|                         | Selamat Datang and trick<br>Jabatan pegawai<br>$\overline{\mathbf{a}}$ | 05:17:17 WIB Jumat 08 Februari 2013                                                                                                    |
|-------------------------|------------------------------------------------------------------------|----------------------------------------------------------------------------------------------------|
|                         |                                                                        | $\star$   welcome user action                                                                                                    |
| ☑<br>Form Input         | Form Barang                                                            | Form Input Barang                                                                                                    |
|                         | <b>BH</b> Kategori                                                     | $\bullet$<br><b>Data Barang</b><br>BERAT(Kg. PROMO<br><b>Action ID BARANC KATEGORY</b><br>MERK PEMASOK NAMA HARGAJU HARGA BE VARNA<br>UKURAN<br><b>STOK</b><br><b>KETERANG</b>                                                                       |
| $\bullet$               |                                                                        | $t$ $\Box$<br>アミ<br>10000<br>ALL<br>Tidak<br>88987<br>Aksesoris<br>Rabbani CPUT CONC<br>15000<br>Hitam, Putih<br>conde<br>rabbani<br>$\circ$                                                                                                    |
| Form<br>Fransaice       | W Merk                                                                 | 2 回<br>77583<br>63500<br>moshsict moshsict MOSHAKT: 75000<br>Tidak<br>$\mathcal{L}$ .<br>Buku<br>kombinasi<br>buku hijab<br>四<br>77582<br>buku hijab<br>Buku<br>moshaict moshaict MOSHAICT - 75000<br>60000<br>kombinasi<br>33<br>2.8<br><b>Idsk</b> |
|                         | <b>Barang</b>                                                          | pengarang<br>4.1 <sub>1</sub><br>76480<br>Buku<br>kewan pust rumah buku PASHMNA (45000<br>30000<br>pink muda<br>18<br>Tidak                                                                                                    |
| ₫                       | <b>W</b> Barang Promo                                                  | pengarang<br>mia meliasa<br>m<br>76479<br>Buku<br>kawan pust rumah buku GB KERUDU 45000<br>30000<br>Tidak<br>51<br>ノミ<br>四<br>76478<br>30000<br>pink<br>Tidak<br>68<br>2.8<br><b>Duto</b><br>kewan pust rumsh bulu HUAB IN ST 45000<br>buku hijab    |
| Laporan                 | Barang Habis                                                           | 目<br>76477<br>50000<br>73<br>73<br>Buku<br>kawan pust rumah buku (NSPRASI C) 45000<br>ungu pink<br>Tidak<br>periparang<br>目<br>Buku<br>Tidak                                                                                                    |
| $\overline{\mathbb{C}}$ | Gill Gambar Barang                                                     | pengarang<br>mia meliasa<br>$\Phi$<br>76476<br>kawan pust rumah buku GAYA HUAE 45000<br>30000<br>pink<br>1 €<br>目<br>75685<br>Butu<br>razha hanirazha 30 RAHASI/ 60000<br>47000<br>ALL<br>Tidak<br>butu hijab pa<br>в.<br>$\epsilon$ =               |
| All About<br>kadha Shoj | Gambar Detail Barang                                                   | pengarang<br>rosy hervia<br>10<br>$\lambda$<br>74481<br>Buku<br>gentastyle rumah bulu FRESH AND 43000<br>28000<br>Tidak<br>View 1 - 10 of 96<br>$+$ 0 $\beta$ 0<br><b>vit 10</b><br>an air 10                                                        |
|                         |                                                                        | to an Page 1<br>$\blacksquare$                                                                                                    |
|                         | * Pernasok                                                             | Tambah Data Edit Selected(s)<br>Save All<br>Delete Selected(s)<br>Cancel                                                                                                    |
|                         | 56 Jasa Kirim                                                          |                                                                                                    |
|                         | * Propinsi                                                             |                                                                                                    |
|                         | * Kota                                                                 |                                                                                                    |
|                         |                                                                        | Gambar 4.22 Halaman Data Barang                                                                                                    |
|                         |                                                                        |                                                                                                    |
|                         |                                                                        |                                                                                                    |
|                         |                                                                        |                                                                                                    |
|                         |                                                                        |                                                                                                    |
|                         |                                                                        |                                                                                                    |
|                         |                                                                        |                                                                                                    |
|                         |                                                                        |                                                                                                    |
|                         |                                                                        |                                                                                                    |
|                         |                                                                        |                                                                                                    |
|                         |                                                                        |                                                                                                    |
|                         |                                                                        |                                                                                                    |
|                         |                                                                        |                                                                                                    |
|                         |                                                                        |                                                                                                    |
|                         |                                                                        |                                                                                                    |
|                         |                                                                        |                                                                                                    |
|                         |                                                                        |                                                                                                    |

Gambar 4.22 Halaman *Data Barang*

![](_page_17_Figure_0.jpeg)

|                | 同 |                 | <b>Action</b> | <b>ID BARANC KATEGORI</b> |             | <b>MERK</b> | <b>PEMASOK</b>                   | <b>NAMA</b>           |       | <b>HARGA JU. HARGA BE</b> | <b>WARNA</b> | <b>UKURAN</b>   | <b>STOK</b>  | BERAT(Kg.    | <b>PROMO</b> | <b>KETERANG/</b>             |
|----------------|---|-----------------|---------------|---------------------------|-------------|-------------|----------------------------------|-----------------------|-------|---------------------------|--------------|-----------------|--------------|--------------|--------------|------------------------------|
|                | 図 |                 | 面             | 88987                     | Aksesoris   | rabbani     | Rabbani                          | <b>CIPUT CONE</b>     | 15000 | 10000                     | Hitam, Putih | ALL             | $\mathbf{0}$ | $\mathbf{0}$ | Tidak        | conde                        |
| $\overline{2}$ |   | $\mathcal{L}^*$ | 面             | 77583                     | Buku        | mosh        | Delete                           |                       |       |                           |              |                 | O            |              | Tidak        | buku hijab                   |
| 3              |   | i               | 面             | 77582                     | Buku        | mosh        |                                  |                       |       |                           |              |                 | ۰ο           |              | Tidak        | buku hijab                   |
|                | m | i               | 面             | 76480                     | <b>Buku</b> |             | kawar Delete selected record(s)? |                       |       |                           |              |                 | 0            |              | Tidak        | pengarang:<br>mila meiliasar |
| 5              |   | v.              | 面             | 76479                     | <b>Buku</b> | kawan       |                                  |                       |       |                           |              |                 | $\theta$     |              | Tidak        | pengarang:<br>mila meiliasar |
| 6              |   | ř               | 面             | 76478                     | <b>Buku</b> | kawan       |                                  |                       |       |                           |              |                 | 10           |              | Tidak        | buku hijab                   |
|                |   | i               | 面             | 76477                     | Buku        | kawan       |                                  |                       |       | <b>&amp;</b> Delete       |              | <b>Ø</b> Cancel | 0            |              | Tidak        | pengarang:                   |
| 8              | m | v               | 面             | 76476                     | Buku        | kawan       |                                  |                       |       |                           |              |                 | $\sim$ 0     | 1            | Tidak        | pengarang:<br>mila meillasar |
| 9              |   | v               | 壶             | 75685                     | Buku        | razha       |                                  | hani razha 30 RAHASI/ | 60000 | 47000                     | kombinasi    | ALL             | 1            |              | Tidak        | buku hijab pa                |
| 10             |   | í               | 壶             | 74481                     | Buku        |             | gentastyle rumah buku FRESH AND  |                       | 43000 | 28000                     | biru         |                 | 0            |              | Tidak        | pengarang:<br>rosy hervita   |
| ÷              | G | $\sqrt{2}$      | Φ             |                           |             |             |                                  | Page 1<br>$14 - 44$   | of 10 | $p > p1$ 10               | $\cdot$      |                 |              |              |              | View 1 - 10 of 98            |

Gambar 4.25 Penghapusan Data Barang

#### **4.4.9 Kelola Data Kategori**

Tampilan halaman ini adalah halaman kelola data kategori untuk pemilik *website* toko *online* AKADHA SHOP, dimana data kategori digunakan sebagai data pendukung untuk data barang dan sebagai *filter* untuk data barang, halaman ini digunakan untuk menambah, mengubah, menghapus, dan melihat data kategori, dimana hal ini hanya bisa dilakukan oleh pengguna yang memiliki hak akses sebagai pemilik.

![](_page_18_Picture_43.jpeg)

#### Gambar 4.26 Halaman Data Kategori

![](_page_19_Picture_1.jpeg)

|                                                                                                    |                           |                                     | ۵                  |        |  |
|----------------------------------------------------------------------------------------------------|---------------------------|-------------------------------------|--------------------|--------|--|
| <b>Action</b>                                                                                                    | <b>ID KATEGORI</b>        |                                     | <b>KATEGORI</b>    |        |  |
| <b>Delete</b>                                                                                                    | $\boldsymbol{\mathsf{x}}$ | Aksesoris                           |                    |        |  |
| Delete selected record(s)?                                                                                                    |                           |                                     | <b>Buku</b>        |        |  |
|                                                                                                    |                           |                                     | Baju Pria          |        |  |
| <b>K</b> Delete                                                                                                    | @ Cancel                  |                                     | Baju Wanita        |        |  |
| 5<br>面                                                                                                    | 4                         |                                     | Kerudung           |        |  |
| 6<br>ŵ                                                                                                    | 3                         |                                     | Flanel             |        |  |
| F<br>7<br>ŵ                                                                                                    | 2                         |                                     | Batik              |        |  |
| 8<br>τŪ                                                                                                    | 1                         |                                     | Couple             |        |  |
| \$<br>G<br>÷<br>₽<br>14 < 4                                                                                                    | Page 1                    | of 1 $\rightarrow$ 10 $\rightarrow$ | View 1 - 8 of 8    |        |  |
|                                                                                                    |                           |                                     |                    |        |  |
| <b>Tambah Data</b>                                                                                                    | <b>Edit Selected(s)</b>   | Save All                            | Delete Selected(s) | Cancel |  |
| 4.4.10 Kelola Data Merk                                                                                                    |                           |                                     |                    |        |  |
| Tampilan halaman ini adalah halaman kelola data merk untuk pemilik<br>website toko online AKADHA SHOP, dimana data merk digunakan sebagai data |                           |                                     |                    |        |  |
|                                                                                                    |                           |                                     |                    |        |  |
| pendukung untuk data barang dan sebagai <i>filter</i> untuk data barang, halaman ini                                                           |                           |                                     |                    |        |  |
| digunakan untuk menambah, mengubah, menghapus, dan melihat data merk,                                                                          |                           |                                     |                    |        |  |
|                                                                                                    |                           |                                     |                    |        |  |
| dimana hal ini hanya bisa dilakukan oleh pengguna yang memiliki hak akses                                                                      |                           |                                     |                    |        |  |
|                                                                                                    |                           |                                     |                    |        |  |
|                                                                                                    |                           |                                     |                    |        |  |
|                                                                                                    |                           |                                     |                    |        |  |
| sebagai pemilik.                                                                                                    |                           |                                     |                    |        |  |
|                                                                                                    |                           |                                     |                    |        |  |
|                                                                                                    |                           |                                     |                    |        |  |
|                                                                                                    |                           |                                     |                    |        |  |
|                                                                                                    |                           |                                     |                    |        |  |

Gambar 4.29 Penghapusan Data Kategori

# **4.4.10 Kelola Data Merk**

![](_page_21_Picture_0.jpeg)

Gambar 4.30 Halaman Data Merk

| <b>Add Record</b> |  |                            |  |
|-------------------|--|----------------------------|--|
| <b>MERK</b>       |  |                            |  |
|                   |  | <b>同 Submit   × Cancel</b> |  |
|                   |  |                            |  |

Gambar 4.31 Form Tambah Data Merk

|                | Data Merk |                 |    |           |                |                                  |         | 6                  |  |
|----------------|-----------|-----------------|----|-----------|----------------|----------------------------------|---------|--------------------|--|
|                | П         | Action          |    |           | <b>ID MERK</b> |                                  |         | <b>MERK</b>        |  |
| 1              | 図         | 8               | ø  |           | $\bf{8}$       |                                  | rabbani |                    |  |
| $\overline{2}$ | П         | í.              | 面  |           | 7              |                                  |         | moshaict           |  |
| 3              | F         | í               | ŵ  |           | 6              |                                  |         | kawan pustaka      |  |
| 4              | $\Box$    | ◢               | 面  |           | 5              |                                  |         | razha              |  |
| 5              | П         | $\mathbb{Z}^+$  | 面  |           | 4              |                                  |         | gentastyle         |  |
| 6              | П         | k.              | 面  |           | 3              |                                  |         | demedia            |  |
| $\overline{7}$ | $\Box$    | í               | ŵ  |           | $\overline{2}$ |                                  |         | made in indonesian |  |
| 8              | г         | $\mathcal{L}^*$ | ŵ  |           | 1              |                                  |         | Cak Cuk            |  |
| ÷              | G         | д               | \$ | $14 - 64$ | Page 1         | of 1 $\Rightarrow$ $\Rightarrow$ | $10 -$  | View 1 - 8 of 8    |  |

Gambar 4.32 Form Ubah Data Merk

![](_page_22_Figure_2.jpeg)

Gambar 4.33 Penghapusan Data Merk

# **4.4.11 Kelola Data** *Supplier*

Tampilan halaman ini adalah halaman kelola data *Supplier* untuk pemilik *website* toko *online* AKADHA SHOP, dimana data *Supplier* digunakan sebagai

acuan asal barang dari AKADHA SHOP dan sebagai *filter* untuk data barang, halaman ini digunakan untuk menambah, mengubah, menghapus, dan melihat data merk, dimana hal ini hanya bisa dilakukan oleh pengguna yang memiliki hak akses sebagai pemilik.

![](_page_23_Picture_42.jpeg)

ă.

![](_page_23_Picture_43.jpeg)

Gambar 4.35 Form Tambah Data *Supplier*

|                      |            | <b>Action</b>           |   | <b>ID PEMASOK</b> | <b>NAMA</b>    | <b>ALAMAT</b> | <b>EMAIL</b>                   | <b>TELP</b> | <b>HP</b>   | <b>KETERANGAN</b>     |
|----------------------|------------|-------------------------|---|-------------------|----------------|---------------|--------------------------------|-------------|-------------|-----------------------|
|                      |            |                         |   |                   |                | yoqyakarta    |                                |             |             | pemasok batik         |
|                      | 図          | $\blacksquare$          | ø | 12                | Hanima         |               | hanima@yahoo.com               | 02744444    | 08111111    |                       |
|                      |            |                         |   |                   |                |               | иł                             |             |             |                       |
| F<br>$\overline{2}$  |            | ノ 面                     |   | 11                | Jengpus        | bandung       | jengpus@yahoo.com              | 02111       | 08111       | pemasok baju          |
| $3^{\circ}$          |            | v                       | 面 | 10                | Hanaira        | Bandung       | hanaira@yahoo.com              | 09999       | 02111       | pemasok baju          |
| F<br>4               |            | í                       | ŵ | $\overline{9}$    | Rabbani        | surabaya      | rabbani@yahoo.com              | 0311111     | 0567788     | pemasok               |
| E<br>5               |            | $\mathcal{L}$           | 面 | 8                 | Ha Solo        | Solo          | solo@yahoo.com                 | 0234556778  | 08111111111 | pemasok kerudung luki |
| Г<br>6               |            | $\mathbb{Z}^*$          | ŵ | $\overline{7}$    | T Surabaya     | Surabaya      | tr@vahoo.com                   | 03100000000 | 0812356789  | pemasok kerudung bor  |
| F<br>$\overline{7}$  |            | $\mathcal{L}$           | 面 | $6\phantom{a}$    | hani razha     | bandung       | razha@yahoo.com                | 02100000    | 09888       | pemasok buku razha    |
| г<br>8               |            | $\mathcal{P}^{\bullet}$ | 面 | 5                 | moshaict       | jakarta       | moshaict@yahoo.com             | 02111111    | 08122222    | pemasok buku moshaic  |
| Г<br>9               |            | v                       | 面 | $\overline{4}$    | rumah buku     | surabaya      | rumahbuku@gmail.com            | 03111111    | 0811111     | pemasok buku          |
| П<br>10 <sub>1</sub> |            | $\mathcal{L}$           | ŵ | $\sqrt{3}$        | kaos couple 99 | tangerang     | kaoscouple99@yahoo.            | 021333333   | 08989192407 | pemasok kaos couple   |
| $+$ $\theta$         | $\sqrt{2}$ | 卤                       |   |                   |                | 14 <4 Page 1  | of 2 $\gg$ $\approx$ 10 $\sim$ |             |             | View 1 - 10 of 12     |

Gambar 4.36 Form Ubah Data *Supplier*

| E<br>✓ 亩<br>$\overline{4}$<br>$\overline{9}$<br>Rabbani<br>rabbani@yahoo.com<br>0311111<br>0567788<br>surabaya<br>pemasok<br>5 <sub>1</sub><br>E<br>ノー市<br>8<br>Ha Solo<br>Solo<br>solo@yahoo.com<br>0234556778<br>08111111111<br>E<br>ŵ<br>6<br>r.<br>$\overline{7}$<br>tr@yahoo.com<br>03100000000<br>0812356789<br>T Surabaya<br>Surabaya<br>O<br>i.<br>面<br>$\sqrt{6}$<br>$\overline{7}$<br>hani razha<br>bandung<br>razha@yahoo.com<br>02100000<br>09888<br>⊓<br>ノー市<br>8<br>5<br>moshaict<br>jakarta<br>moshaict@yahoo.com<br>02111111<br>08122222<br>/ 面<br>Π<br>$\overline{4}$<br>9<br>rumah buku<br>surabaya<br>rumahbuku@gmail.com<br>03111111<br>0811111<br>pemasok buku<br>10<br>$\epsilon$ $\alpha$<br>$\sqrt{3}$<br>kaos couple 99<br>kaoscouple99@yahoo.<br>021333333<br>08989192407<br>tangerang<br>of 2 $\gg$ $\approx$ 10 $\sim$<br>$\sqrt{p}$<br>14 <4 Page 1<br>$\mathbb G$<br>÷<br><b>Edit Selected(s)</b><br><b>Tambah Data</b><br>Save All<br>Delete Selected(s)<br>Cancel<br>Gambar 4.36 Form Ubah Data Supplier<br>Data pemasok<br><b>ID PEMASOK</b><br><b>NAMA</b><br><b>ALAMAT</b><br><b>EMAIL</b><br><b>TELP</b><br>HP<br><b>KETERANGAN</b><br>Action<br>п<br>pemasok batik<br>Delete<br>$\mathbf{1}$<br>$\blacksquare$<br>×<br>02744444<br>08111111<br>a@yahoo.com<br>Delete selected record(s)?<br>2<br>us@yahoo.com<br>pemasok baju<br>02111<br>08111<br>3<br>$\Box$<br>09999<br>02111<br>ra@yahoo.com<br>pemasok baju<br><b>K</b> Delete<br>Cancel<br>$\overline{4}$<br>$\Box$<br>ini@yahoo.com<br>0311111<br>0567788<br>pemasok<br>$\Box$<br>/ @yahoo.com<br>5<br>0234556778<br>08111111111<br>F<br>ŵ<br>6<br>r.<br>$7\phantom{.}$<br>tr@yahoo.com<br>03100000000<br>T Surabaya<br>Surabaya<br>0812356789<br>€<br>7 <sup>1</sup><br>ノー市<br>$6 \,$<br>hani razha<br>bandung<br>razha@yahoo.com<br>02100000<br>09888<br>▣<br>✓ 亩<br>8<br>5<br>moshaict<br>08122222<br>jakarta<br>moshaict@yahoo.com<br>02111111<br>▣<br>ノー市<br>9<br>$\overline{4}$<br>rumah buku<br>surabaya<br>rumahbuku@gmail.com<br>03111111<br>0811111<br>pemasok buku<br>Đ<br>$\epsilon$ =<br>021333333<br>08989192407<br>10 <sub>1</sub><br>kaos couple 99<br>kaoscouple99@yahoo.<br>3<br>tangerang<br>of 2 $\gg$ $\approx$ 10 $\sim$<br>$+$ 0 $\beta$<br>14 <4 Page 1<br>$\phi$<br><b>Tambah Data</b><br>Save All<br>Delete Selected(s)<br><b>Edit Selected(s)</b><br>Cancel | Gambar 4.37 Penghapusan Data Supplier                                                                                                    |  |  | $\sqrt{a}$ | 10 | Hanaira | Bandung | hanaira@yahoo.com | 09999 | 02111 | pemasok baju          |
|----------------------------------------------------------------------------------------------------|----------------------------------------------------------------------------------------------------|--|--|------------|----|---------|---------|-------------------|-------|-------|-----------------------|
|                                                                                                    |                                                                                                    |  |  |            |    |         |         |                   |       |       |                       |
|                                                                                                    |                                                                                                    |  |  |            |    |         |         |                   |       |       | pemasok kerudung luki |
| pemasok buku razha                                                                                                    |                                                                                                    |  |  |            |    |         |         |                   |       |       | pemasok kerudung bor  |
|                                                                                                    |                                                                                                    |  |  |            |    |         |         |                   |       |       |                       |
|                                                                                                    |                                                                                                    |  |  |            |    |         |         |                   |       |       | pemasok buku moshaic  |
|                                                                                                    |                                                                                                    |  |  |            |    |         |         |                   |       |       |                       |
|                                                                                                    |                                                                                                    |  |  |            |    |         |         |                   |       |       | pemasok kaos couple   |
|                                                                                                    | ۵<br>pemasok kerudung luki<br>pemasok kerudung bor<br>pemasok buku razha<br>pemasok buku moshaic<br>pemasok kaos couple<br>View 1 - 10 of 12 |  |  |            |    |         |         |                   |       |       | View 1 - 10 of 12     |
|                                                                                                    |                                                                                                    |  |  |            |    |         |         |                   |       |       |                       |
|                                                                                                    |                                                                                                    |  |  |            |    |         |         |                   |       |       |                       |
|                                                                                                    |                                                                                                    |  |  |            |    |         |         |                   |       |       |                       |
|                                                                                                    |                                                                                                    |  |  |            |    |         |         |                   |       |       |                       |
|                                                                                                    |                                                                                                    |  |  |            |    |         |         |                   |       |       |                       |
|                                                                                                    |                                                                                                    |  |  |            |    |         |         |                   |       |       |                       |
|                                                                                                    |                                                                                                    |  |  |            |    |         |         |                   |       |       |                       |
|                                                                                                    |                                                                                                    |  |  |            |    |         |         |                   |       |       |                       |
|                                                                                                    |                                                                                                    |  |  |            |    |         |         |                   |       |       |                       |
|                                                                                                    |                                                                                                    |  |  |            |    |         |         |                   |       |       |                       |
|                                                                                                    |                                                                                                    |  |  |            |    |         |         |                   |       |       |                       |
|                                                                                                    |                                                                                                    |  |  |            |    |         |         |                   |       |       |                       |
|                                                                                                    |                                                                                                    |  |  |            |    |         |         |                   |       |       |                       |
|                                                                                                    |                                                                                                    |  |  |            |    |         |         |                   |       |       |                       |
|                                                                                                    |                                                                                                    |  |  |            |    |         |         |                   |       |       |                       |
|                                                                                                    |                                                                                                    |  |  |            |    |         |         |                   |       |       |                       |
|                                                                                                    |                                                                                                    |  |  |            |    |         |         |                   |       |       |                       |
|                                                                                                    |                                                                                                    |  |  |            |    |         |         |                   |       |       |                       |
|                                                                                                    |                                                                                                    |  |  |            |    |         |         |                   |       |       |                       |
|                                                                                                    |                                                                                                    |  |  |            |    |         |         |                   |       |       |                       |
|                                                                                                    |                                                                                                    |  |  |            |    |         |         |                   |       |       |                       |
|                                                                                                    |                                                                                                    |  |  |            |    |         |         |                   |       |       |                       |
| 4.4.12 Kelola Data Jasa Kirim                                                                                                    |                                                                                                    |  |  |            |    |         |         |                   |       |       |                       |
|                                                                                                    | Tampilan halaman ini adalah halaman kelola data jasa kirim untuk pemilik                                                                     |  |  |            |    |         |         |                   |       |       |                       |
| website toko online AKADHA SHOP, dimana data jasa kirim digunakan sebagai                                                                                                    |                                                                                                    |  |  |            |    |         |         |                   |       |       |                       |

Gambar 4.37 Penghapusan Data *Supplier*

# **4.4.12 Kelola Data Jasa Kirim**

Tampilan halaman ini adalah halaman kelola data jasa kirim untuk pemilik *website* toko *online* AKADHA SHOP, dimana data jasa kirim digunakan sebagai acuan asal jasa kirim barang dari AKADHA SHOP dan sebagai *filter* untuk data penjualan, halaman ini digunakan untuk menambah, mengubah, menghapus, dan melihat data jasa kirim, dimana hal ini hanya bisa dilakukan oleh pengguna yang memiliki hak akses sebagai pemilik.

![](_page_25_Figure_1.jpeg)

![](_page_26_Figure_0.jpeg)

Gambar 4.41 Penghapusan Data Jasa Kirim

# **4.4.13 Kelola Data Penjualan**

Tampilan halaman ini adalah halaman untuk mengetahui pemesanan penjualan pelanggan untuk pemilik *website* toko *online* AKADHA SHOP, dimana data penjualan ini merupakan pemesanan dari pealanggan, dimana hal ini hanya bisa dilakukan oleh pengguna yang memiliki hak akses sebagai pemilik.

![](_page_26_Picture_4.jpeg)

![](_page_27_Picture_56.jpeg)

### Gambar 4.43 Form Ubah Status Data Penjualan

## **4.4.14 Menampilkan Laporan Penjualan**

.

Tampilan halaman ini adalah halaman *View* laporan penjualan untuk pemilik *website* toko *online* AKADHA SHOP, dimana *View* laporan penjualan digunakan sebagai laporan yang digunakan untuk mengetahui historical penjualan, untuk mendapatkan laporan penjualan pemilik harus memilih periode bulan dan tahun untuk mendapatkan barang terlaris sesuai bulan dan tahun yang diinginkan, dimana hal ini hanya bisa dilakukan oleh pengguna yang memiliki hak akses sebagai pemilik. 4.4.14 Menampilkan Laporan Per<br>
Tampilan halaman ini adala<br>
pemilik website toko online AKAI<br>
digunakan sebagai laporan yang<br>
penjualan, untuk mendapatkan laporan<br>
bulan dan tahun untuk mendapatka<br>
diinginkan, dimana hal i

![](_page_28_Picture_0.jpeg)

Gambar 4.44 Halaman Utama *View* Laporan

| <b>Id Barang</b> | Nama Barang                           | Jumlah | Harga      | Warna<br>Ukuran | Waktu                          |
|------------------|---------------------------------------|--------|------------|-----------------|--------------------------------|
| 12371            | KAOS CAT LOVE FISH                    |        | Rp.85.000  | hitam           | 2011-12-29 13:22:12            |
|                  | 12344 ANGEL DEVIL SAYAP SLETING TEBAL |        | Rp.160.000 | abu             | 2011-12-23 13:19:47            |
| 12370            | SWEATER DEVIL KOREA                   |        | Rp.135.000 | coklat          | 2011-12-14 13:16:46            |
| 12347            | <b>SWEATER VESPA</b>                  |        | Rp 160,000 | abu             | 2011-12-05 13:14:42            |
|                  |                                       |        |            |                 | Total Keseluruhan: Rp. 540.000 |
|                  |                                       |        |            |                 | 07 February 2013               |

Gambar 4.45 Halaman *View* Laporan Penjualan

# **4.4.15 Menampilkan Laporan Barang Terlaris**

![](_page_28_Picture_6.jpeg)

Tampilan halaman ini adalah halaman *View* laporan barang terlaris untuk pemilik *website* toko *online* AKADHA SHOP, dimana *View* laporan barang terlaris ini digunakan sebagai laporan yang digunakan untuk mengetahui barang apa saja yang paling sering dipesan oleh pelanggan AKADHA SHOP dalam periode tertentu, untuk mendapatkan laporan penjualan pemilik harus memilih periode bulan, tahun untuk mendapatkan omzet penjualan bulan dan pemilik harus

menekan tombol cetak laporan, tahun yang diinginkan, dimana hal ini hanya bisa dilakukan oleh pengguna yang memiliki hak akses sebagai pemilik.

![](_page_29_Picture_66.jpeg)

Gambar 4.46 Halaman *View* Laporan Barang Terlaris

#### **4.4.16 Menampilkan Laporan Omzet Penjualan**

Tampilan halaman ini adalah halaman *View* laporan omzet penjualan untuk pemilik *website* toko *online* AKADHA SHOP, dimana *View* laporan omzet penjualan ini digunakan sebagai laporan yang digunakan untuk mengetahui pendapatan AKADHA SHOP dalam periode tertentu, untuk mendapatkan laporan omzet penjualan pemilik harus memilih periode bulan, tahun untuk mendapatkan omzet penjualan sesuai bulan, tahun yang diinginkan dan pemilik harus menekan tombol cetak laporan, dimana hal ini hanya bisa dilakukan oleh pengguna yang memiliki hak akses sebagai pemilik. STRIP (STRIP) (STRIP) (STRIP) (STRIP) (STRIP) (STRIP) (STRIP) (STRIP) (STRIP) (STRIP) (STRIP) (STRIP) (STRIP) (STRIP) (STRIP) (STRIP) (STRIP) (STRIP) (STRIP) (STRIP) (STRIP) (STRIP) (STRIP) (STRIP) (STRIP) (STRIP) (STRIP)

![](_page_29_Picture_67.jpeg)

07 February 2013

Gambar 4.47 Halaman *View* Laporan Omzet Penjualan

#### **4.4.17 Menampilkan Laporan Stok Harian**

Tampilan halaman ini adalah halaman *View* laporan stok harian untuk pemilik *website* toko *online* AKADHA SHOP, dimana *View* laporan stok harian ini digunakan sebagai laporan yang untuk mengetahui stok barang di AKADHA SHOP dalam tiap harinya, untuk mendapatkan laporan omzet penjualan pemilik harus menekan tombol cetak laporan, dimana hal ini hanya bisa dilakukan oleh pengguna yang memiliki hak akses sebagai pemilik. THE MANUFARE CONSERVED AND MANUFARE CONSERVED AND MANUFARE CONSERVED AND MANUFARE CONSERVED AND MANUFARE CONSERVED AND MANUFARE CONSERVED AND MANUFARE CONSERVED AND MANUFARE CONSERVED CONSERVED CONSERVED CONSERVED CONSERVE

![](_page_30_Picture_76.jpeg)

Gambar 4.48 Halaman *View* Laporan Stok Harian

#### **4.5 Uji Coba Sistem**

Pada tahapan ini adalah tahapan uji coba dan evaluasi. Penulis melakukan uji coba sistem dengan mengacu pada desain uji coba yang telah di buat.

## **4.5.1 Rancangan Uji Coba Sistem**

Setelah sistem diimplementasikan, langkah selanjutnya adalah melakukan uji coba dan evaluasi sistem. Tujuan dari uji coba dan evaluasi sistem adalah untuk mengetahui apakah sistem yang telah dibangun ini sudah berjalan dengan baik sesuai dengan tujuan atau *output* yang diharapkan.

![](_page_31_Picture_127.jpeg)

Tabel 4.1 Rencana Uji Coba *website* Toko *Online*

![](_page_31_Picture_3.jpeg)

![](_page_32_Picture_168.jpeg)

### **a. Desain Uji Coba Pendaftaran Pelanggan**

Proses uji coba pendaftaran pelanggan dilakukan melalui dua *test case*. *Test case* pertama adalah melakukan *input* data ke dalam sistem dengan mengisi Nama, alamat, *E-mail*, telepon, tanggal lahir, jenis kelamin dengan format yang benar sehingga pelanggan akan menerima E-mail balasan dari sistem. *Test case* kedua adalah adalah melakukan *input* data ke dalam sistem dengan mengisi Nama, alamat, *E-mail*, telepon, tanggal lahir, jenis kelamin dengan format yang salah yang akhirnya sistem memberikan pesan kesalahan pada pelanggan*.*Hasil uji coba *Login* dapat dilihat pada tabel 4.2. STRAIN (IF Coba Pendaftaran Pelanggan<br>
2. Desain (IF Coba Pendaftaran Pelanggan<br>
2. Desain (IF Coba Pendaftaran Pelanggan<br>
2. Proxis, telepon, nanggal lahir, jenis kelumi dengan format yang kemerekingga<br>
pelanggan akan men

| <b>Test</b>    | <b>Tujuan Yang</b>   | <b>Input</b>   | Output yang      | <b>Status</b> | <b>Output</b> |
|----------------|----------------------|----------------|------------------|---------------|---------------|
| <b>Case ID</b> | <b>Ingin Dicapai</b> |                | diharapkan       |               |               |
| 1              | Memasukkan           | Nama,          | Data             | Terpenuhi     | Pada          |
|                | data pelanggan       | alamat, $E$ -  | pelanggan        |               | gambar        |
|                | ke sistem            | mail,          | berhasil         |               | 4.6           |
|                |                      | telepon,       | disimpan dan     |               |               |
|                |                      | tanggal lahir, | sistem           |               |               |
|                |                      | jenis kelamin  | mengirimkan      |               |               |
|                |                      |                | pemberitahuan    |               |               |
|                |                      |                | ke <i>E-mail</i> |               |               |
|                |                      |                |                  |               |               |

Tabel 4.2 Uji Coba Pendaftaran Pelanggan

![](_page_33_Picture_180.jpeg)

## **b. Desain Uji Coba** *Login*

Proses uji coba pendaftaran pelanggan dilakukan melalui dua *test case*. *Test case* pertama adalah melakukan *input* data ke dalam sistem dengan mengisi *Username* dan *password* dengan format yang benar sehingga pelanggan akan masuk ke halaman utama dan dikenali sistem. *Test case* kedua adalah adalah melakukan *input*  data ke dalam sistem dengan mengisi *Username* dan *password* dengan format yang salah yang akhirnya sistem memberikan pesan kesalahan pada pelanggan*.* Hasil uji coba *Login* dapat dilihat pada tabel 4.3.

## Tabel 4.3 Uji Coba *Login*

![](_page_33_Picture_181.jpeg)

142

![](_page_34_Picture_198.jpeg)

## **c. Desain Uji Coba Pencarian Data Barang**

Proses uji coba pendaftaran pelanggan dilakukan melalui dua *test case*. *Test case* pertama adalah melakukan *input* data ke dalam sistem dengan mengisi Nama, harga, kategori, dan merk dengan format yang benar sistem akan memberikan hasil *output* sesuai dengan yang dimasukkan. *Test case* kedua adalah adalah melakukan *input* data ke dalam sistem dengan mengisi Nama, harga, kategori, dan merk dengan format yang salah yang akhirnya sistem tidak menampilkan hasil apapun pada pelanggan*.* Hasil uji coba *Login* dapat dilihat pada tabel 4.4. password<br>
staat password<br>
staat password<br>
staat password<br>
staat password<br>
staat password<br>
staat password<br>
staat password<br>
staat password<br>
staat password<br>
staat passan melalui dua lest case. Test<br>
ukan *input* data ke dalam

![](_page_34_Picture_199.jpeg)

![](_page_34_Picture_200.jpeg)

![](_page_35_Picture_161.jpeg)

## **d. Desain Uji Coba Pemesanan Penjualan**

Proses uji coba pemesanan penjualan dilakukan melalui tiga *test case*. *Test case* pertama adalah melakukan *input* data ke dalam sistem dengan Menekan tombol pesan item pada barang yang ditampilkan di *monitor.* Sehingga sistem akan menambahkan hasil data barang pada *cart* penjualan. *Test case* kedua adalah adalah mengubah data penjualan ke dalam sistem dengan memasukan jumlah penjualan lalu menekan tombol update penjualan yang akhirnya sistem akan mengubah total harga barang *. Test case* ketiga adalah adalah menghapus data penjualan ke dalam sistem dengan menekan tombol hapus yang akhirnya sistem akan menghapus data barang yang diinginkan. Hasil uji coba *Login* dapat dilihat pada tabel 4.5. STRAIN (JE) Coba Pemesanan Penjudan<br>
Proses uji coba Pemesanan Penjudan<br>
Proses uji coba pemesanan Penjudan<br>
Corse pertama adalah melakukan *input* dan ke dalam sistem dengan **adalah terbesar dan berakhatan berakhatan ber** 

![](_page_35_Picture_162.jpeg)

Tabel 4.5 Uji Coba Pemesanan Data Penjualan

![](_page_36_Picture_168.jpeg)

# **e. Desain Uji Coba Pembuatan** *Suggest Cross selling*

Proses uji coba pemesanan data pembuatan *cross selling* dilakukan melalui sebuah *test case*. *Test case* nya adalah melakukan menekan gambar pada barang yang ditampilkan di *monitor.* Sehingga sistem akan memberikan *output* balik berupa barang yang pernah dipesan secara bersamaan dengan barang yang ditampilkan di *monitor*. Hasil uji coba *cross selling terlihat* pada tabel 4.6.

Tabel 4.6 Uji Coba Pembuatan Suggest *Cross selling*

![](_page_36_Picture_169.jpeg)

![](_page_37_Picture_147.jpeg)

# **f. Desain Uji Coba Data Barang**

Proses uji coba data barang dilakukan untuk menguji CRUD (*Create*, *Read*, *Update*, *Delete*) pada data barang yang dilakukan oleh pemilik. Hasil uji coba data barang dapat dilihat pada tabel 4.7

![](_page_37_Picture_148.jpeg)

![](_page_37_Picture_149.jpeg)

![](_page_38_Picture_221.jpeg)

147

# **g. Desain Uji Coba Data Kategori Barang**

Proses uji coba data kategori barang dilakukan untuk menguji CRUD (*Create*, *Read*, *Update*, *Delete*) pada data kategori barang yang dilakukan oleh pemilik. Hasil uji coba data kategori barang dapat dilihat pada tabel 4.8

Tabel 4.8 Uji Coba Data Kategori Barang

| <b>Test</b> | Tujuan        | <b>Input</b> | Output yang      | <b>Status</b> | <b>Output</b> |
|-------------|---------------|--------------|------------------|---------------|---------------|
| <b>Case</b> |               |              | diharapkan       |               |               |
| ID          |               |              |                  |               |               |
| 15          | Menampilkan   | Memilih menu | Data kategori    | Terpenuhi     | Pada          |
|             | data kategori | kategori     | barang           |               | gambar        |
|             | barang        | barang       |                  |               | 4.26          |
| 16          | Memasukkan    | Id kategori  | Data kategori    | Terpenuhi     | Pada          |
|             | data kategori | barang, nama | barang berhasil  |               | gambar        |
|             | barang        | kategori     | disimpan dan     |               | 4.27          |
|             |               | barang       | ditampilkan pada |               |               |

![](_page_39_Picture_153.jpeg)

# **h. Desain Uji Coba Data** *Supplier*

Proses uji coba data *Supplier* dilakukan untuk menguji CRUD (*Create*, *Read*, *Update*, *Delete*) pada data *Supplier* yang dilakukan oleh pemilik. Hasil uji coba data *Supplier* dapat dilihat pada tabel 4.9.

|             |                                 |                    | Tabel 4.9 Uji Coba Supplier |               |             |
|-------------|---------------------------------|--------------------|-----------------------------|---------------|-------------|
| <b>Test</b> | Tujuan                          | <b>Input</b>       | Output yang                 | <b>Status</b> | Output      |
| Case        |                                 |                    | diharapkan                  |               |             |
| ${\rm ID}$  |                                 |                    |                             |               |             |
| 19          | Menampilka                      | Memilih menu       | Data Supplier               | Terpenuhi     | Pada        |
|             | n data                          | "Supplier"         |                             |               | gambar      |
|             | Supplier                        |                    |                             |               | 4.34        |
| 20          | Memasukkan                      | Nama Supplier,     | Data Supplier               | Terpenuhi     | Pada        |
|             | data Supplier                   | alamat, E-mail,    | berhasil                    |               | gambar      |
|             |                                 | telepon            | disimpan dan                |               | 4.35        |
|             |                                 |                    | ditampilkan                 |               |             |
|             |                                 |                    | pada tabel                  |               |             |
|             |                                 |                    | Supplier                    |               |             |
| 21          | Mengubah                        | Nama Supplier,     | Data                        | Terpenuhi     | Pada        |
|             | $\text{data}\, \text{Supplier}$ | alamat, $E$ -mail, | $\emph{Supplier}$           |               | $\,$ gambar |
|             |                                 | telepon            | il diubah dan               |               | 4.36        |
|             |                                 |                    | $\,$ ditampilkan            |               |             |
|             |                                 |                    | pada tabel                  |               |             |
|             |                                 |                    | Supplier                    |               |             |
|             |                                 |                    |                             |               |             |

Tabel 4.9 Uji Coba *Supplier* 

![](_page_41_Picture_190.jpeg)

# **i. Desain Uji Coba Data** *Merk*

Proses uji coba data merk dilakukan untuk menguji CRUD (*Create*, *Read*, *Update*, *Delete*) pada data merk yang dilakukan oleh pemilik. Hasil uji coba data merk dapat dilihat pada tabel 4.10.

![](_page_41_Picture_191.jpeg)

![](_page_41_Picture_192.jpeg)

![](_page_42_Picture_189.jpeg)

# **j. Desain Uji Coba Data Jasa kirim**

Proses uji coba data jasa kirim dilakukan untuk menguji CRUD (*Create*, *Read*, *Update*, *Delete*) pada data merk yang dilakukan oleh pemilik. Hasil uji coba data jasa kirim dapat dilihat pada tabel 4.11.

![](_page_42_Picture_190.jpeg)

![](_page_42_Picture_191.jpeg)

![](_page_43_Picture_170.jpeg)

152

# **k. Desain Uji Coba Laporan**

Proses uji coba laporan dilakukan terhadap laporan-laporan yang dihasilkan oleh sistem, yaitu laporan penjualan, laporan tren barang terlaris, laporan omzet penjualan, dan laporan stok harian. Uji coba laporan dinyatakan berhasil jika laporan yang dihasilkan sesuai dengan *parameter* yang dimasukkan ke dalam sistem. Hasil uji coba data penerimaan dapat dilihat pada tabel 4.12. jasa kirim<br>
Data jasa kirim<br>
berhasil dihapus<br> **SURABAYA SURABAYA SURABAYA SEBADAYA SEBADAYA SEBADAYA SEBADAYA SEBADAYA SEBADAYA SEBADAYA SEBADAYA SEBADAYA SEBADAYA SEBADAYA SEBADAYA SEBADAYA SEBADAYA SEBADAYA SEBADAYA SEB** 

## Tabel 4.12 Uji Coba Laporan

![](_page_43_Picture_171.jpeg)

![](_page_44_Picture_164.jpeg)

## **4.6 Evaluasi**

Evaluasi dilakukan untuk melakukan pengujian sistem. Apakah sistem yang telah dibuat dapat berjalan sesuai dengan tujuan. Jika terjadi perbedaan hasil maka sistem yang dibuat masih memiliki kemungkinan kesalahan, oleh karena itu diperlukan beberapa perbaikan. Proses pengujian menggunakan *Black Box Testing* dimana *website* diuji dengan melakukan berbagai percobaan untuk membuktikan bahwa *website* yang dibuat telah sesuai dengan tujuan. Berikut ini adalah hasil evaluasi dari *website* yang dibangun. ntuk melakukan pengujian sistem. Apakah sistem yang<br>
sesuai dengan tujuan. Jika terjadi perbedaan hasil maka<br>
1 memiliki kemungkinan kesalahan, oleh karena itu<br>
ikan. Proses pengujian menggunakan *Black Box Testing*<br>
an me

![](_page_44_Picture_165.jpeg)

![](_page_44_Picture_166.jpeg)

![](_page_45_Picture_139.jpeg)

Dari Penjelasan tabel 4.13 dapat disimpulkan bahwa *website* yang dibangun dapat menangani masalah yang telah disebutkan dari latar belakang antara lain:

1. Kesulitan dalam pencarian barang yang dilakukan oleh pelanggan dapat dibantu dengan fitur *textbox* pencarian dan halaman pencarian lengkap.

2. Kesulitan dalam pemesanan barang yang dilakukan oleh pelanggan dapat dibantu oleh fitur keranjang belanja.

3. Melakukan menentukan produk lain yang seharusnya bisa dijual secara bersama dengan barang yang pertama kali dipesan dapat dibantu dengan fitur *View cross selling*.

4. Melakukan pembuatan laporan transaksi penjualan yang berisi penjualan, barang terlaris, omzet penjualan, stok harian dapat dibantu dengan fitur pembuatan laporan transaksi penjualan.

#### **4.6.1 Uji Kasus Pencarian dan Pemesanan Barang**

Uji kasus pencarian dan pemesanan barang yang dilakukan adalah sebuah kasus apabila ada seseorang yang hendak mempesan sebuah pakaian atau sweater dengan kategori *couple* dan harganya dibawah Rp. 150.000(seratus ribu rupiah) serta mengetahui kemungkinan barang lain yang dipesan secara bersamaan di AKADHA SHOP. Berikut tahapan – tahapan untuk mendapatkan barang yang sesuai dengan contoh uji kasus n laporan transaksi penjualan yang berisi penjualan,<br>
senjualan, stok harian dapat dibantu dengan filur<br>
si penjualan.<br>
a dan Pemesanan Barang<br>
dan pemesanan barang yang dilakukan adalah sebuah<br>
g yang hendak mempesan sebu

#### **a. Uji kasus Pencarian**

Pada tahap ini dilakukan sebuah *input* data pada *textbox* pencarian dan sebuah *input* data pada halaman pencarian lengkap, berikut gambarannya.

![](_page_46_Picture_98.jpeg)

Gambar 4.49 Pencarian barang pada *textbox* pencarian dengan *keyword* sweater

![](_page_47_Picture_30.jpeg)

Gambar 4.50 Pencarian barang pada halaman pencarian lengkap

Setelah melakukan pencarian seperti gambar diatas maka sistem akan memberikan hasil *output yang berbeda* sesuai dengan *input* data yang diberikan.

![](_page_47_Picture_3.jpeg)

## Gambar 4.51 *Output* pencarian barang pada *textbox* pencarian dengan *keyword*

#### sweater

![](_page_48_Picture_47.jpeg)

Gambar 4.52 *Output* pencarian barang pada halaman pencarian lengkap

#### **b. Uji kasus Pemesanan**

Tahapan berikutnya adalah menekan tombol lihat item, dalam uji kasus ini pempesan memilih item "sweater devil korea" dimana sweater ini memiliki kriteria – kriteria yang diinginkan oleh pempesan.

![](_page_48_Picture_6.jpeg)

Tahapan berikutnya adalah menekan tombol pesan item kemudian barang akan tersimpan dalam keranjang belanja, keranjang belanja dapat dilihat pada kanan atas *website* toko *online* AKADHA SHOP*.* 

![](_page_49_Picture_67.jpeg)

Gambar 4.55 daftar pesanan barang pada *website* toko *online*.

Tahapan berikutnya apabila pelanggan ingin menambah barang pesanannya, pelanggan dapat menekan gambar sweater atau kembali ke halaman sebelumnya, apabila ingin menambah pakaian lain yang sejenis maka sistem *website* toko *online* telah memberikan alternatif pilihan baju lain yang berasal dari *suggest* 

*cross selling,* gambar barang dari *cross selling* berada di bawah gambar utama baju yang ditampilkan di *monitor*.

![](_page_50_Picture_31.jpeg)

![](_page_50_Picture_32.jpeg)

Gambar 4.56 gambar *cross selling* yang ditawarkan oleh *website* toko *online*

#### **4.6.2 Uji Kasus Pembuatan Fitur Suggest** *Cross selling*

Uji kasus dua yang dilakukan adalah sebuah kasus pengujian pembuatan fitur *cross selling* didalam *website* toko *online* AKADHA SHOP, uji kasus dua ini akan melaksanakan rangkaian uji coba pemesanan barang oleh satu pelanggan yang sama, dalam transaksi pemesanan pelanggan tersebut terdapat beberapa jenis barang yang berbeda, dimana barang tersebut dijadikan ukuran sebagai pembuatan *suggest cross selling*.

#### **c. Uji Kasus Pemesanan Barang Oleh Pelanggan Arif**

Pada percobaan pemesanan barang yang pertama pelanggan arif akan melakukan pemesanan barang KAOS VESPA, KAOS LOVE LOVE, CIPUT CONDE sebanyak satu buah.

![](_page_51_Picture_61.jpeg)

Gambar 4.57 Uji coba pemesanan barang pesanan pelanggan arif yang pertama.

Pada percobaan pemesanan barang yang kedua pelanggan arif akan melakukan pemesanan barang KAOS VESPA, JAKET TEBAL ABUME, KAOS LOVE LOVE, MOSHAICT 6 sebanyak satu buah.

![](_page_52_Picture_35.jpeg)

Gambar 4.58 Uji coba pemesanan barang pesanan pelanggan arif yang kedua.

 Pada percobaan pemesanan barang yang ketiga pelanggan arif akan melakukan pemesanan barang KAOS LOVE LOVE, JAKET TEBAL ABUME, KAOS LOVE SAMPING, KAOS VESPA KREM, HOODIE FAMILY TOPI sebanyak satu buah.

| Pemeriksaan Proses Belanja                                                                                                    |                       | Pemeriksaan Tahap 1                            |                                                          |                |                                         |                            |              |                            |               |  |
|----------------------------------------------------------------------------------------------------|-----------------------|------------------------------------------------|----------------------------------------------------------|----------------|-----------------------------------------|----------------------------|--------------|----------------------------|---------------|--|
| DAFTAR ITEM BELAN)A<br>ALAMAT PENGIRIMAN                                                                                                    | 1 Daftar Item Belanja |                                                |                                                          |                |                                         |                            |              |                            |               |  |
| NOTA BELANJA                                                                                                    | <b>BARANG</b>         | <b>WARNA</b>                                   | <b>UKURAN</b>                                            | <b>HARGA</b>   | <b>JUMLAH</b>                           | <b>SUB</b><br><b>HARGA</b> | <b>BERAT</b> | <b>SUB</b><br><b>BERAT</b> | <b>HAPUS</b>  |  |
|                                                                                                    |                       | hitam $\boxed{\bullet}$<br>* Harap Diisi       | $cowok = L$ cewek = M $\rightarrow$<br>* Harap Diisi     | Rp.<br>85.000  | $\mathbf{1}$<br>* Harap<br><b>Diisi</b> | Rp. 85.000                 | 0.001<br>Kg. | 0.001 Kg.                  | ×             |  |
|                                                                                                    |                       | kombinasi abu merah<br>* Harap Diisi           | $5 -$<br>* Harap Diisi                                   | Rp.<br>140.000 | $\overline{1}$<br>* Harap<br>Diisi      | Rp.<br>140.000             | 0.001<br>Kg. | 0.001 Kg.                  | ×             |  |
|                                                                                                    |                       | putih $\boxed{\bullet}$<br>* Harap Diisi       | $cowok = L$ cewek = M $\boxed{\bullet}$<br>* Harap Diisi | Rp.<br>85.000  | $\mathbf{1}$<br>* Harap<br><b>Diisi</b> | Rp. 85.000                 | 0.001<br>Kg. | 0.001 Kg.                  | ×             |  |
|                                                                                                    |                       | $cream$ $\vert \bullet \vert$<br>* Harap Diisi | $cowok = L$ cewek = $M$<br>* Harap Diisi                 | Rp.<br>85.000  | $\overline{1}$<br>* Harap               | Rp. 85.000                 | 0.001<br>Kg. | 0.001 Kg.                  | ×             |  |
|                                                                                                    |                       | ungu $\left  \bullet \right $<br>* Harap Diisi | $cowok = L$ cewek = M $\boxed{\bullet}$<br>* Harap Diisi | Rp.<br>130,000 | $\mathbf{1}$<br>* Harap                 | Rp.<br>130,000             | 0.001<br>Kg. | 0.001 Kg.                  | ×             |  |
|                                                                                                    |                       |                                                |                                                          |                |                                         |                            |              |                            | * Harap Diisi |  |
| Gambar 4.59 Uji coba pemesanan barang pesanan pelanggan arif yang ketiga.<br>Pada percobaan pemesanan barang yang keempat pelanggan arif akan<br>melakukan pemesanan barang JAKET TEBAL BELANG, KAOS VESPA |                       |                                                |                                                          |                |                                         |                            |              |                            |               |  |
|                                                                                                    |                       |                                                |                                                          |                |                                         |                            |              |                            |               |  |
| KREM, KAOS ANGEL DEVIL, KAOS LOVE KOREA sebanyak satu buah.                                                                                                    |                       |                                                |                                                          |                |                                         |                            |              |                            |               |  |

Gambar 4.59 Uji coba pemesanan barang pesanan pelanggan arif yang ketiga.

![](_page_53_Picture_3.jpeg)

![](_page_54_Picture_17.jpeg)

Gambar 4.60 uji coba pemesanan barang pesanan pelanggan arif yang keempat.

Tabel 4.14 Data transaksi pemesanan pelanggan arif

![](_page_55_Picture_161.jpeg)

Langkah berikutnya penulis akan memberikan contoh salah satu barang yang akan dilihat *cross selling* nya, dalam kasus ini penulis memberikan contoh barang dengan contoh barang KAOS LOVE LOVE(kategori : *couple*, kode barang : 12398), sehingga *cross selling* yang di dapat adalah pada tabel 4.15.

Tabel 4.15 data barang yang pernah dipesan dengan barang KAOS LOVE

LOVE

![](_page_55_Picture_162.jpeg)

![](_page_56_Picture_28.jpeg)

berikutnya untuk menguji *cross selling* suatu barang akan dilakukan perhitungan prosentase seluruh barang, dimana semakin besar nilai prosentase maka barang tersebut akan diletakkan semakin awal dari nilai prosentase yang nilainya lebih rendah. moka burang tersebut okan diletakkan semakin awal dari milai prosentase yang<br>milainya lebih rendah.<br>
Prosentase CNS =  $\frac{a}{2}$  at 200%<br>
Peniumgan Prosentase CNS selling :<br>
(%) ((KAOS VESFA) =  $\frac{2}{9}$  x 100% = 22%)<br>
(%)

$$
Prosontasa(\%) = \frac{a}{\Sigma n} \times 100\%
$$

Perhitungan Prosentase *cross selling* :

$$
\textbf{(%)}\text{ (JAKET TEBAL ABUME)} = \frac{2}{9} \times 100\% = 100\%
$$

$$
(\%)
$$
 (KAOS VESFA) =  $\frac{2}{9}x 100\% = 22\%$ 

$$
(\%) (MOSHAICT6) = \frac{1}{9}x 100\% = 11\%
$$

Sehingga hasil perhitungan prosentase diatas dapat dilihat pada tabel 4.16.

Tabel 4.16 Data barang yang telah dihitung prosentasenya.

![](_page_58_Picture_64.jpeg)

Perhitungan diatas akan dilakukan pada *website* AKADHASHOP, setelah dilakukan perhitungan berikut ini pada tabel 4.61.

![](_page_58_Picture_65.jpeg)

![](_page_58_Picture_66.jpeg)

#### Gambar 4.61 Hasil pembuatan *suggest cross selling*

Sehingga dapat disimpulkan apabila pelanggan melihat barang KAOS LOVE LOVE maka sistem akan menampilkan *cross selling* dengan urutan sebagai berikut, urutan pertama dan kedua ditempati oleh JAKET TEBAL ABUME atau KAOS VESPA karena nilai prosentasenya sama besar maka untuk urutan JAKET TEBAL ABUME dan KAOS VESPA adalah sama atau dengan kata lain bisa saling tukar, berikutnya untuk urutan ketiga sampe ketujuh akan ditempati oleh KAOS LOVE SAMPING, MOSHAICT 6, HOODIE FAMILY TOPI, CIPUT CONDE, KAOS VESPA KREM karena kelima barang tersebut pun memiliki nilai prosentase yang sama sehingga urutan dari kelima barang tersebut pun dapat ditukar satu sama lain dengan barang yang memiliki nilai prosentase yang sama besar, berikut *output website* apabila melihat barang KAOS

#### LOVE LOVE.

![](_page_59_Picture_3.jpeg)

Gambar 4.62 Hasil *cross selling* oleh sistem(menampilkan urutan ke satu sampai dengan ke empat).

Gambar paling kiri diatas adalah JAKET TEBAL ABUME yang memiliki nilai prosentase 22%, urutan kedua adalah KAOS VESPA yang memiliki nilai prosentase 22%, urutan ketiga adalah HOODIE FAMILY TOPI yang memiliki nilai prosentase 11% , urutan keempat adalah KAOS VESPA KREM yang memiliki nilai prosentase 11%, *output* dibawah ini adalah urutan ke empat sampai ke tujuh dari *cross selling* yang dihasilkan oleh sistem. ditempati oleh KAOS LOVE SAMPING, MOSHALCT 6, HOODIE FAMILY<br>
TOPI, CIPUT CONDE, KAOS VESPA KREM karena kelima barang tersebut<br>
pun memiliki nilai prosentase yang sama sehingga urutan dari kelima barang<br>
tersebut pun dupat

![](_page_60_Picture_0.jpeg)

# Produk Lain Yang Sering Dibeli Dengan KAOS LOVE LOVE:

Gambar 4.63 Hasil *cross selling* oleh sistem(menampilkan urutan ke empat

sampai dengan ke tujuh).

Gambar paling kiri diatas adalah KAOS VESPA KREM yang memiliki nilai prosentase 11%, urutan kedua adalah KAOS LOVE SAMPING yang memiliki nilai prosentase 11%, urutan ketiga adalah MOSHAICT 6 yang memiliki nilai prosentase 11% , urutan keempat adalah CIPUT CONDE yang memiliki nilai prosentase 11%. Gambar 4.63 Husti cross selling oleh sistem(menampilkan urutan ke empat<br>sanpai dengan ke tujuh).<br>Gambar paling kiri diatas adalah KAOS VESPA KREM yang memiliki inlai<br>prosentase 11%, urutan kedua ndalah KAOS LOVIS SAMPUNG y

#### **4.6.3 Uji Kasus Requirement** *WEBSITE* **Toko** *Online*

Uji kasus tiga yang dilakukan adalah sebuah kasus pengecekan apakah *website* toko *online* AKADHA SHOP sudah memenuhi syarat sebagai *website* yang memenuhi perangkat lunak toko *online* sesuai dengan landasan teori.

#### **a. Pengecekan** *Web* **Host**

Pada tahap ini *website* toko *online* AKADHA SHOP akan dicek apakah sudah menggunakan *webhost* atau belum dalam kasus ini *website* toko *online* AKADHA SHOP telah didaftarkan dengan nama domain www.akadhashop.com, pengecekan menggunakan situs *online* untuk melacak keberadaan dan ketersediaan *website*, dalam kesempatan ini situs yang digunakan adalah *whois.net* berikut hasil pengecekannya. DHA SHOP sudah memenuhi syarat sebagai website<br>lunak toko *online* sesuai dengan landasan teori.<br>st<br>tite toko *online* AKADHA SHOP akan dicek apakah<br>tost atau belum dalam kasus ini website toko *online*<br>laftarkan dengan na

Example 2013<br>
The Contract of the Contract of the Contract of the Contract of the Contract of the Contract of the Contract of the Contract of the Contract of the Contract of the State of the State of the State of the State

Gambar 4.64 Hasil pengecekan menggunakan *whois.net* 

![](_page_62_Picture_39.jpeg)

Gambar 4.65 *Account cpanel* akadhashop.com

# **b. Pengecekan Fitur Keranjang Belanja**

Pada tahap ini *website* toko *online* AKADHA SHOP akan dicek apakah fitur

keranjang belanja sudah tersedia.

Gambar 4.66 Hasil pengecekan fitur keranjang belanja

## **c. Pengecekan Foto Dan Deskripsi Barang**

Pada tahap ini *website* toko *online* AKADHA SHOP akan dicek apakah didalam *website* toko *online* AKADHA SHOP terdapat foto dan deskripsi barang.

![](_page_63_Picture_2.jpeg)

![](_page_63_Picture_67.jpeg)

Gambar 4.67 Hasil pengecekan foto dan deskripsi barang

# **d. Pengecekan Kontak dan Halaman Privasi**

Pada tahap ini *website* toko *online* AKADHA SHOP akan dicek apakah didalam *website* toko *online* AKADHA SHOP terdapat kontak person dan halaman privasi seputar cara berbelanja di AKADHA SHOP.

![](_page_63_Picture_68.jpeg)

Gambar 4.68 Hasil pengecekan kontak AKADHA SHOP.

![](_page_64_Picture_0.jpeg)

STIKOM SURABAYA